**ПЕРВОЕ ВЫСШЕЕ ТЕХНИЧЕСКОЕ УЧЕБНОЕ ЗАВЕДЕНИЕ РОССИИ**

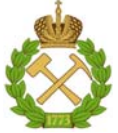

## **МИНИСТЕРСТВО НАУКИ И ВЫСШЕГО ОБРАЗОВАНИЯ РОССИЙСКОЙ ФЕДЕРАЦИИ федеральное государственное бюджетное образовательное учреждение высшего образования САНКТ-ПЕТЕРБУРГСКИЙ ГОРНЫЙ УНИВЕРСИТЕТ**

## **СОГЛАСОВАНО**

 **УТВЕРЖДАЮ** 

**\_\_\_\_\_\_\_\_\_\_\_\_\_\_\_\_\_\_\_\_\_\_**

**Руководитель ОПОП ВО профессор В.А. Шпенст** 

 **Проректор по образовательной деятельности Д.Г. Петраков** 

# **РАБОЧАЯ ПРОГРАММА ДИСЦИПЛИНЫ ЭНЕРГОСБЕРЕЖЕНИЕ И ЭНЕРГОЭФФЕКТИВНОСТЬ СРЕДСТВАМИ ЭЛЕКТРОПРИВОДА**

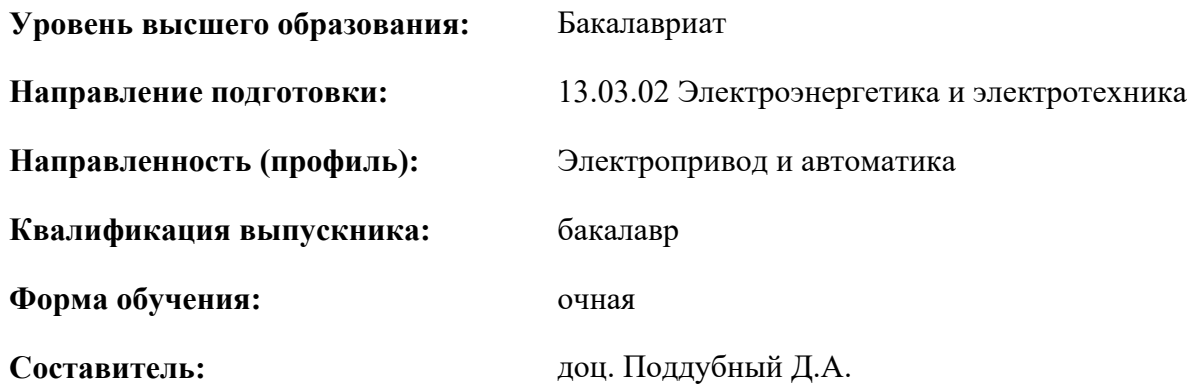

Санкт-Петербург

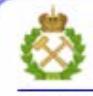

ДОКУМЕНТ ПОДПИСАН УСИЛЕННОЙ КВАЛИФИЦИРОВАННОЙ<br>ЭЛЕКТРОННОЙ ПОДПИСЬЮ

Сертификат: 00F3 503F 985D 6537 76D4 6643 BD9B 6D2D 1C Бертификат: 0019 9031 90318 0337 9034 9043<br>Владелец: Пашкевич Наталья Владимировна<br>Действителен: с 27.12.2022 по 21.03.2024

**Рабочая программа дисциплины** «Энергосбережение и энергоэффективность средствами электропривода» разработана:

- в соответствии с требованиями ФГОС ВО – бакалавриат по направлению подготовки «13.03.02 Электроэнергетика и электротехника», утвержденного приказом Минобрнауки России № 144 от 28.02.2018.;

- на основании учебного плана бакалавриата по направлению подготовки «13.03.02 Электроэнергетика и электротехника» направленность (профиль) «Электропривод и автоматика».

Составитель **Соличая** к.т.н., доц. Ковальчук М.С.

**Рабочая программа рассмотрена и одобрена** на заседании кафедры Электроэнергетики и электромеханики 27.01.2022 г., протокол № 08/01.

Заведующий кафедрой д.т.н., проф. Шпенст В.А

#### **Рабочая программа согласована:**

Начальник управления учебнометодического обеспечения образовательного процесса

\_\_\_\_\_\_\_\_\_\_\_\_ к.т.н. Иванова П.В.

### **1.ЦЕЛИ И ЗАДАЧИ ДИСЦИПЛИНЫ**

#### **Цель дисциплины:**

**-** подготовка выпускника, владеющего знаниями по проблеме энергосбережения на промышленных предприятиях, способах экономии электроэнергии путем рационального построения электроприводов производственных машин и механизмов различного назначения;

**-** ознакомление студентов с техническими решениями по электрооборудованию, входящему в состав электроприводов, обеспечивающими высокую производительность и эффективность технологического процесса производства.

#### **Основные задачи дисциплины:**

− изучение энергетических характеристик различных видов электродвигателей и их зависимостей от различных факторов; энергетических характеристик полупроводниковых преобразователей частоты и систем автоматизации электроприводов; энергетических характеристик электротехнических комплексов с электроприводами; способов и технических средств повышения энергетических характеристик электротехнических комплексов;

− овладение методами анализа энергетических показателей электроприводов; методами повышения энергетических показателей электроприводов; методами обоснования энергосберегающих мероприятий;

− формирование представлений о энергетике электропривода;

− формирование навыков разработке энергосберегающих мероприятий для электро-технических комплексов с электроприводами и навыков практического применения методов обеспечения энергоэффективности в электротехнических комплексах с электроприводами;

− способность планировать и проводить эксперименты с целью установления энергетических характеристик, обрабатывать и оформлять его результаты, оценивать погрешность и обеспечивать адекватность средств оценки и исследования.

## **2. МЕСТО ДИСЦИПЛИНЫ В СТРУКТУРЕ ОПОП ВО**

Дисциплина «Энергосбережение и энергоэффективность средствами электропривода» относится к части, формируемой участниками образовательных отношений основной профессиональной образовательной программы по направлению подготовки «13.03.02 Электроэнергетика и электротехника» и изучается в 7 и 8 семестрах.

Предшествующими курсами, на которых непосредственно базируется дисциплина «Энергосбережение и энергоэффективность средствами электропривода» являются «Электрические машины», «Электрический привод», «Силовая электроника», «Теория электропривода», «Системы управления электроприводов».

Дисциплина «Энергосбережение и энергоэффективность средствами электропривода» является основополагающей для изучения следующих дисциплин: «Системы управления электроприводов», «Теория электропривода».

Особенностью дисциплины является то, что она обобщает знания, полученные студентами направления подготовки «Электропривод и автоматика» и является основой для написания выпускной квалификационной работы.

## **3. ПЛАНИРУЕМЫЕ РЕЗУЛЬТАТЫ ОБУЧЕНИЯ ПО ДИСЦИПЛИНЕ, СООТНЕСЕННЫЕ С ПЛАНИРУЕМЫМИ РЕЗУЛЬТАТАМИ ОСВОЕНИЯ ОБРАЗОВАТЕЛЬНОЙ ПРОГРАММЫ**

Процесс изучения дисциплины «Энергосбережение и энергоэффективность средствами электропривода» направлен на формирование следующих компетенций:

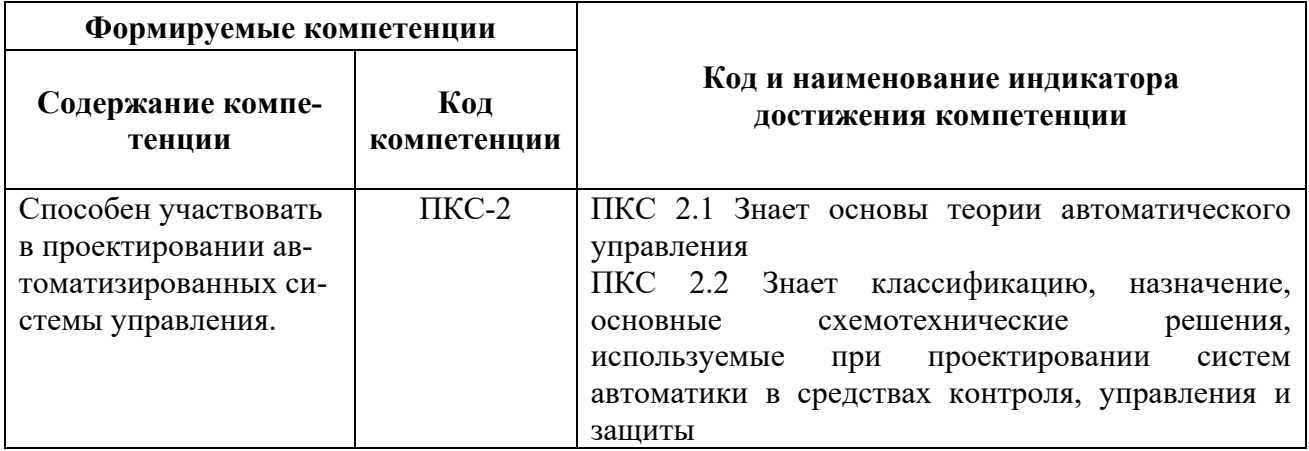

# 4. СТРУКТУРА И СОДЕРЖАНИЕ ДИСЦИПЛИНЫ

4.1. Объем дисциплины и виды учебной работы

Общая трудоёмкость учебной дисциплины составляет 5 зачётных единиц, 180 ак. часов.

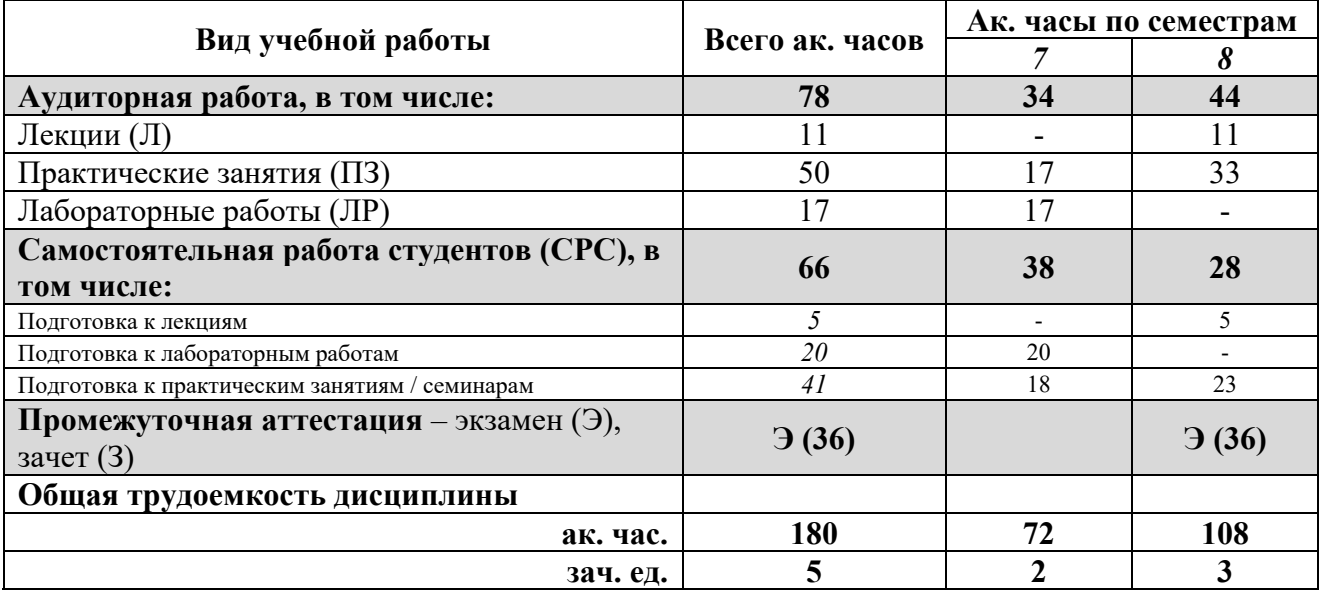

## 4.2. Содержание дисциплины

Учебным планом предусмотрены: лекции, практические занятия, лабораторные работы и самостоятельная работа.

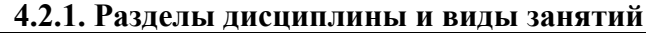

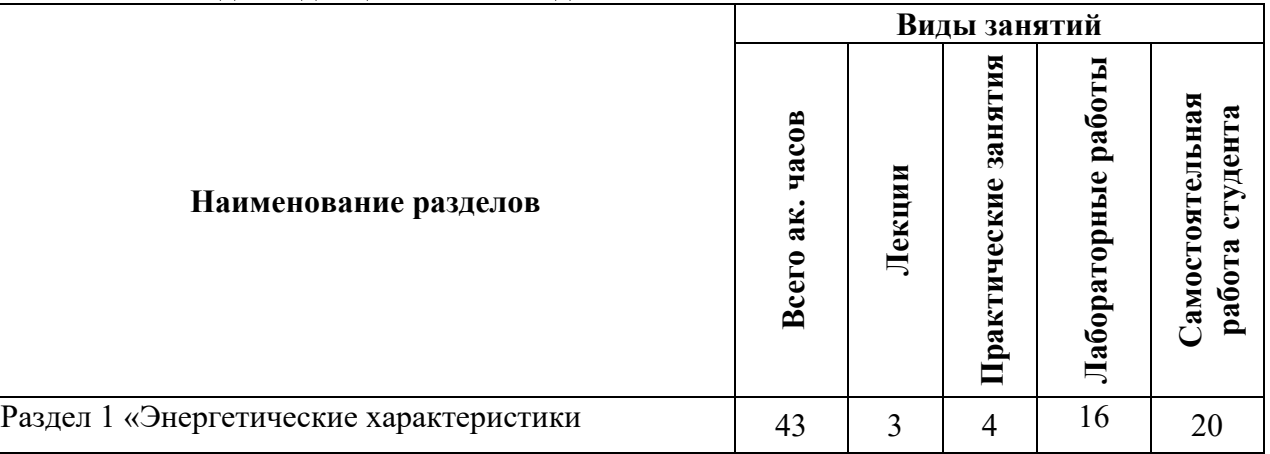

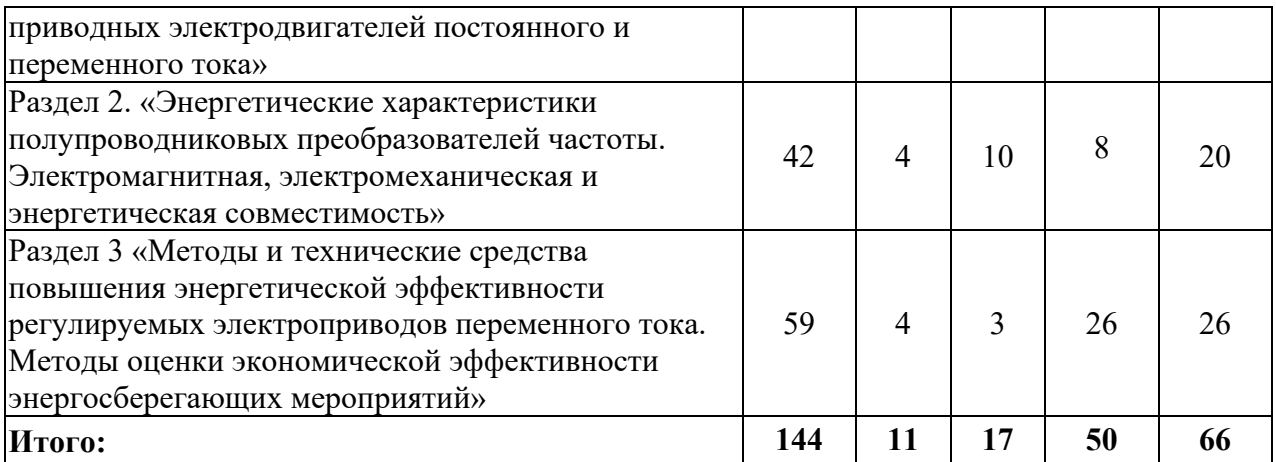

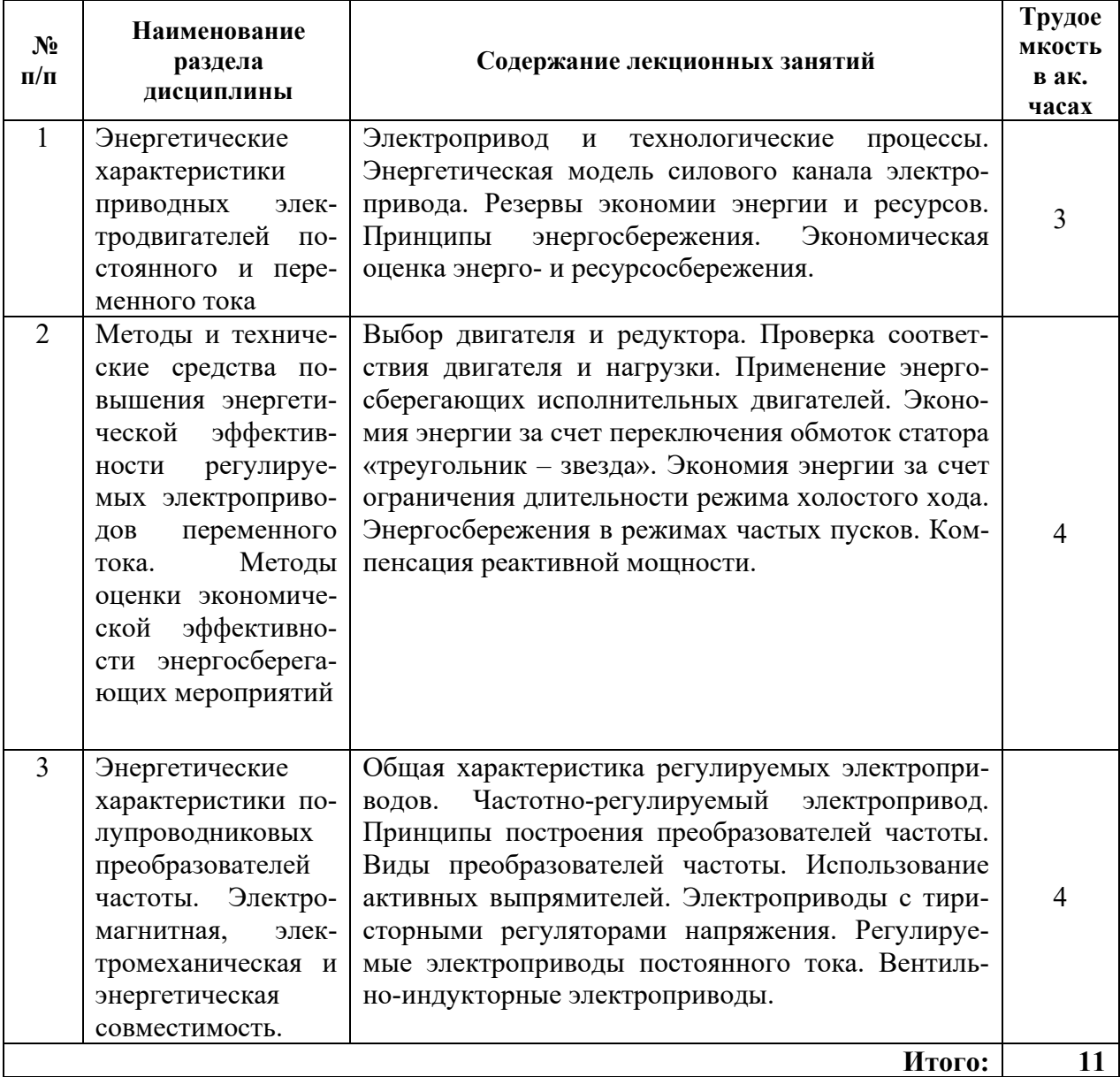

## **4.2.2.Содержание разделов дисциплины**

## **4.2.3. Практические занятия**

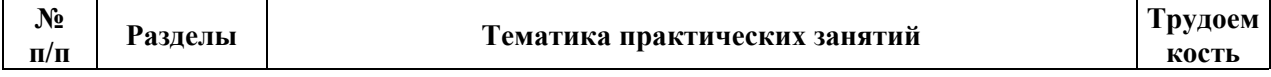

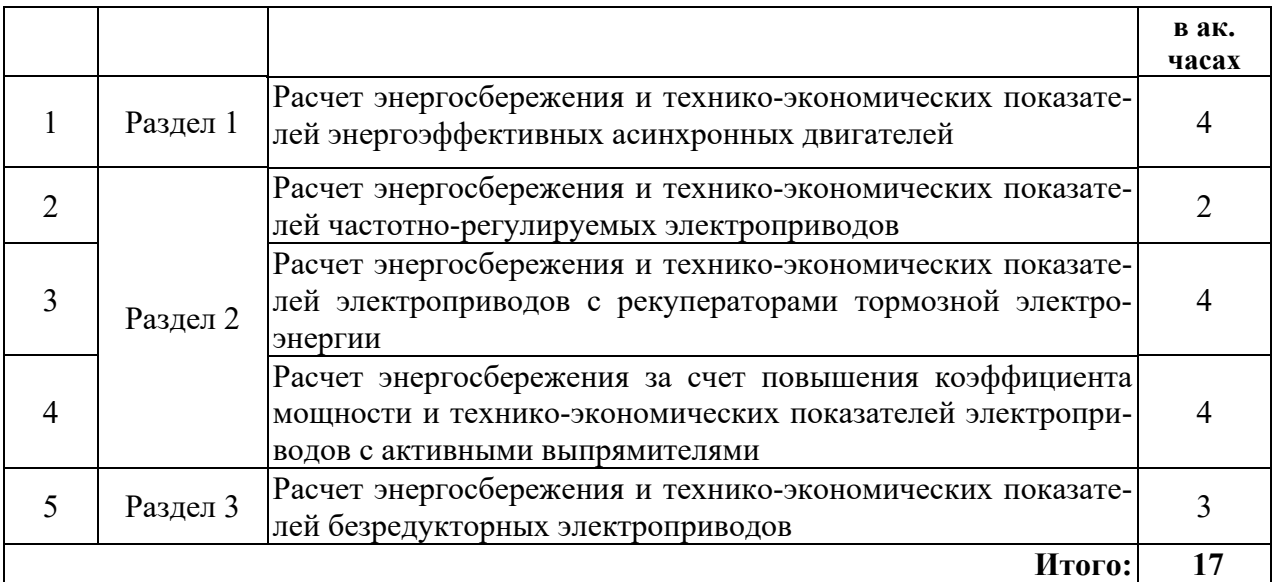

#### **4.2.4. Лабораторные работы**

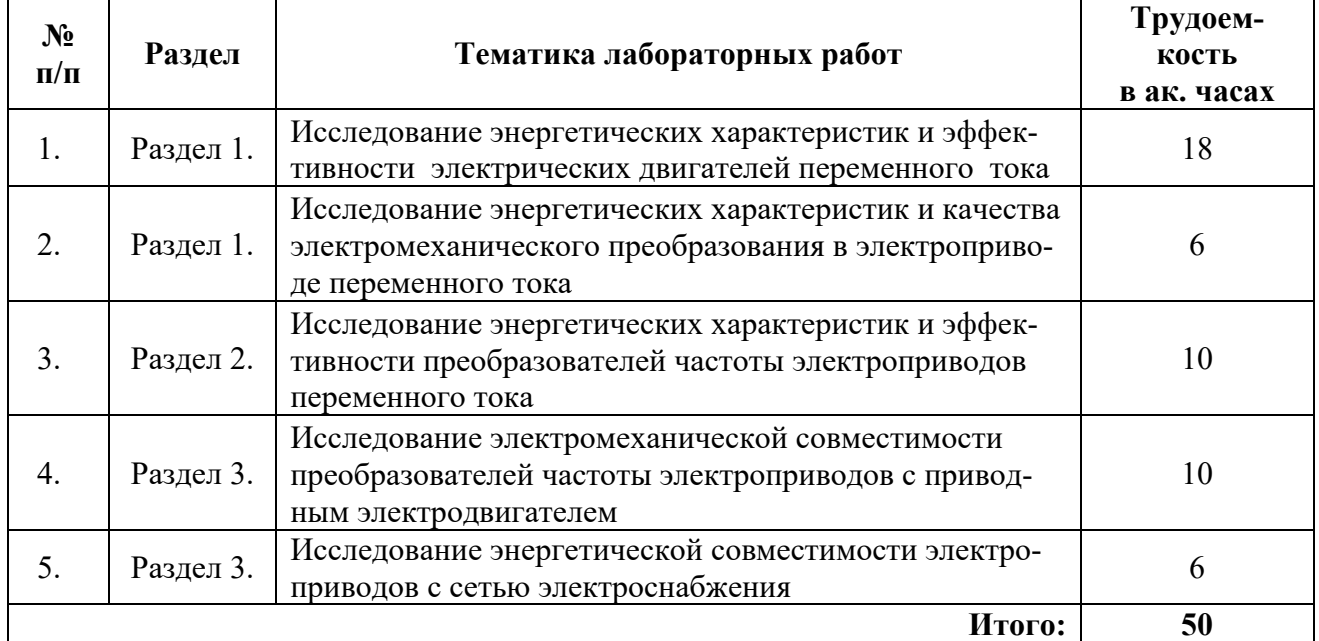

#### **4.2.5. Курсовые работы (проекты)**

Курсовые работы (проекты) не предусмотрены*.* 

### **5. ОБРАЗОВАТЕЛЬНЫЕ ТЕХНОЛОГИИ**

В ходе обучения применяются:

**Лекции**, которые являются одним из важнейших видов учебных занятий и составляют основу теоретической подготовки обучающихся.Цели лекционных занятий:

-дать систематизированные научные знания по дисциплине, акцентировать внимание на наиболее сложных вопросах дисциплины;

-стимулировать активную познавательную деятельность обучающихся, способствовать формированию их творческого мышления.

**Практические занятия.** Цели практических занятий:

-совершенствовать умения и навыки решения практических задач.

Главным содержанием этого вида учебных занятий является работа каждого обучающегося по овладению практическими умениями и навыками профессиональной деятельности.

**Лабораторные работы.** Цели лабораторных занятий:

-углубить и закрепить знания, полученные на лекциях и в процессе самостоятельной работы обучающихся с учебной и научной литературой;

Главным содержанием этого вида учебных занятий является работа каждого обучающегося по овладению практическими умениями и навыками профессиональной деятельности.

**Консультации** (текущая консультация, накануне *экзамена* является одной из форм руководства учебной работой обучающихся и оказания им помощи в самостоятельном изучении материала дисциплины, в ликвидации имеющихся пробелов в знаниях, задолженностей по текущим занятиям, в подготовке письменных работ (проектов).

Текущие консультации проводятся преподавателем, ведущим занятия в учебной группе, научным руководителем и носят как индивидуальный, так и групповой характер.

**Самостоятельная работа обучающихся** направлена на углубление и закрепление знаний, полученных на лекциях и других занятиях, выработку навыков самостоятельного активного приобретения новых, дополнительных знаний, подготовку к предстоящим учебным занятиям и промежуточному контролю.

## **6. ОЦЕНОЧНЫЕ СРЕДСТВА ДЛЯ ТЕКУЩЕГО КОНТРОЛЯ УСПЕВАЕМОСТИ, ПРОМЕЖУТОЧНОЙ АТТЕСТАЦИИ ПО ИТОГАМ ОСВОЕНИЯ ДИСЦИПЛИНЫ**

*6.1. Оценочные средства для самостоятельной работы и текущего контроля*

#### *успеваемости*

**Раздел 1.** *Энергетические характеристики приводных электродвигателей постоянного и переменного тока.*

- 1. Опишите энергетическую модель канала силовой энергии электропривода.
- 2. Способы экономии энергии электроэнергии и энергоресурсов.

3. От чего потребление мощности асинхронного двигателя в переходных процессах не зависит?

4. Что такое коэффициент мощности электродвигателя?

5. Как улучшить параметры энергосбережения за счёт характеристик приводного электродвигателя?

**Раздел 2.** *Методы и технические средства повышения энергетической эффективности регулируемых электроприводов переменного тока. Методы оценки экономической эффективности энергосберегающих мероприятий.*

- 1. Приведите критерии выбора двигателя и редуктора.
- 2. Энергосбережение за счёт безредукторного электропривода.
- 3. Приведите способы энергосбережения при частых пусках.
- 4. Повышение эффективности электродвигателей за счёт конструктивных решений.
- 5. Энергосбережение за счёт применения устройств компенсация реактивной мощ-

ности.

## **Раздел 3.** *Энергетические характеристики полупроводниковых преобразователей частоты. Электромагнитная, электромеханическая и энергетическая совместимость*

- 1. Принцип работы и основные характеристики частотно-регулируемых электроприводов.
	- 2. Приведите виды преобразователей частоты и законы управления.
	- 3. Энергосбережение за счёт использования активных выпрямителей.
	- 4. Рекуперация электрической энергии в частотно-регулируемых электроприводах

5. Что позволят обеспечить использование в преобразователе частоты активного выпрямителя?

### *6.2. Оценочные средства для проведения промежуточной аттестации (экзамена) 6.2.1. Примерный перечень вопросов/заданий к экзамену (по дисциплине):*

1. Какое устройство не входит в состав современного регулируемого электропривода?

2. С помощью какого устройства осуществляется электроснабжение и регулирования электродвигателей современных электроприводов?

3. Какую приблизительную долю электрической энергии потребляют электродвигатели?

4. Коэффициент полезного асинхронного двигателя это . . . .

5. Коэффициент нагрузки это . . . .

6. Коэффициент полезного действия регулируемого электропривода складывается

из ... .

7. Коэффициент загрузки это . . . .

8. Как изменяется потокосцепление асинхронного двигателя при скалярном управлении?

9. Что происходит с энергетическими характеристика асинхронного двигателя при регулировании частоты вращения по скалярному закону управлению?

10. Постоянные потери мощности асинхронного двигателя складываются из ... .

11. Переменные потери мощности асинхронного двигателя складываются из ... .

12. Определить номинальные потери асинхронного двигателя мощностью 50 кВт, коэффициенте полезного действия 0.8 и коэффициенте мощности 0.7.

13. Определить потребляемую мощность асинхронного двигателя мощность мощностью 100 кВт, коэффициенте полезного действия 0.7 и коэффициенте мощности 0.8.

14. Определит величину полной мощности, потребляемую электродвигателем мощностью 75 кВт (коэффициент полезного действия 0.75, коэффициент мощности 0.75).

15. Определить коэффициент полезного действия асинхронного двигателя мощностью 100 кВт при загрузке в 50%, если общие потери при такой загрузке составляют 50 кВт.

16. Найти ток, потребляемый асинхронным двигателем мощность 50 кВт (номинальное напряжение 0.4 кВ, коэффициент полезного действия 0.9, коэффициент мощности 0.75).

17. Определить ток первичной цепи трансформатора 6/0.4 кВ мощностью 69.5 кВА при загрузке 75%.

18. Определить величину реактивной мощности, потребляемую асинхронным двигателем мощностью 250 кВт (коэффициент полезного действия 0.9, коэффициент мощности 0.8).

19. Способность электропривода функционировать в реальных условиях под воздействием электромагнитных помех, при этом, не создавая недопустимых помех для работы другого электрооборудования и окружающей среды называется ....

20. Трехфазной системы или углов сдвига фаз между основными составляющими линейных напряжений от равных значений это ....

21. Интегральной оценкой отклонения формы напряжения от синусоидальной называется…

22. Определить коэффициент мощности электропривода с асинхронным двигателем мощностью 500 кВт и коэффициентом мощности 0.8, если коэффициент первой гармонической составляющей равен 0.9?

23. Определить коэффициент напряжения обратной последовательности, если напряжение нулевой, обратной и прямой последовательностей равны 0.03 кВ, 0.01 кВ и 0.38 кВ.

24. Определить максимальную длину соединительного кабеля между преобразователем частоты и асинхронным двигателем, если длина волны составляет 30 м.

25. Для обеспечения энергетической совместимости многодвигательного электропривода с сетью электроснабжения могут использоваться...

26. Для отвода тепла, вырабатываемого в тормозных режимах, в преобразователе ча-

стоты устанавливается...

27. Для обеспечения энергетической совместимости и высокого коэффициента мощности в электроприводах большой мощности целесообразно использовать...

28. Сколько классов энергоэффективных двигателей существует в настоящее время?

29. Какой диапазон мощностей охватывают энергоэффективные двигатели?

30. Какая годовая экономия электрической энергии получить при замена двигателя мощностью 100 кВт с коэффициентом полезного действия 0.8 на двигатель мощностью 100 кВт с коэффициентом полезного действия 0.9 (при работе 1000 часов в год)?

31. Повысить коэффициент полезного действия преобразователя частоты можно за счет ....

32. За счет чего можно повысить синусоидальность выходных токов автономного инвертора?

33. Как повысить коэффициент использования автономного инвертора по напряжению?

34. При реостатном регулировании частоты вращения коэффициент полезного действия?

35. За счет чего снижается потребление энергии асинхронным электроприводом с прямым управлением моментом?

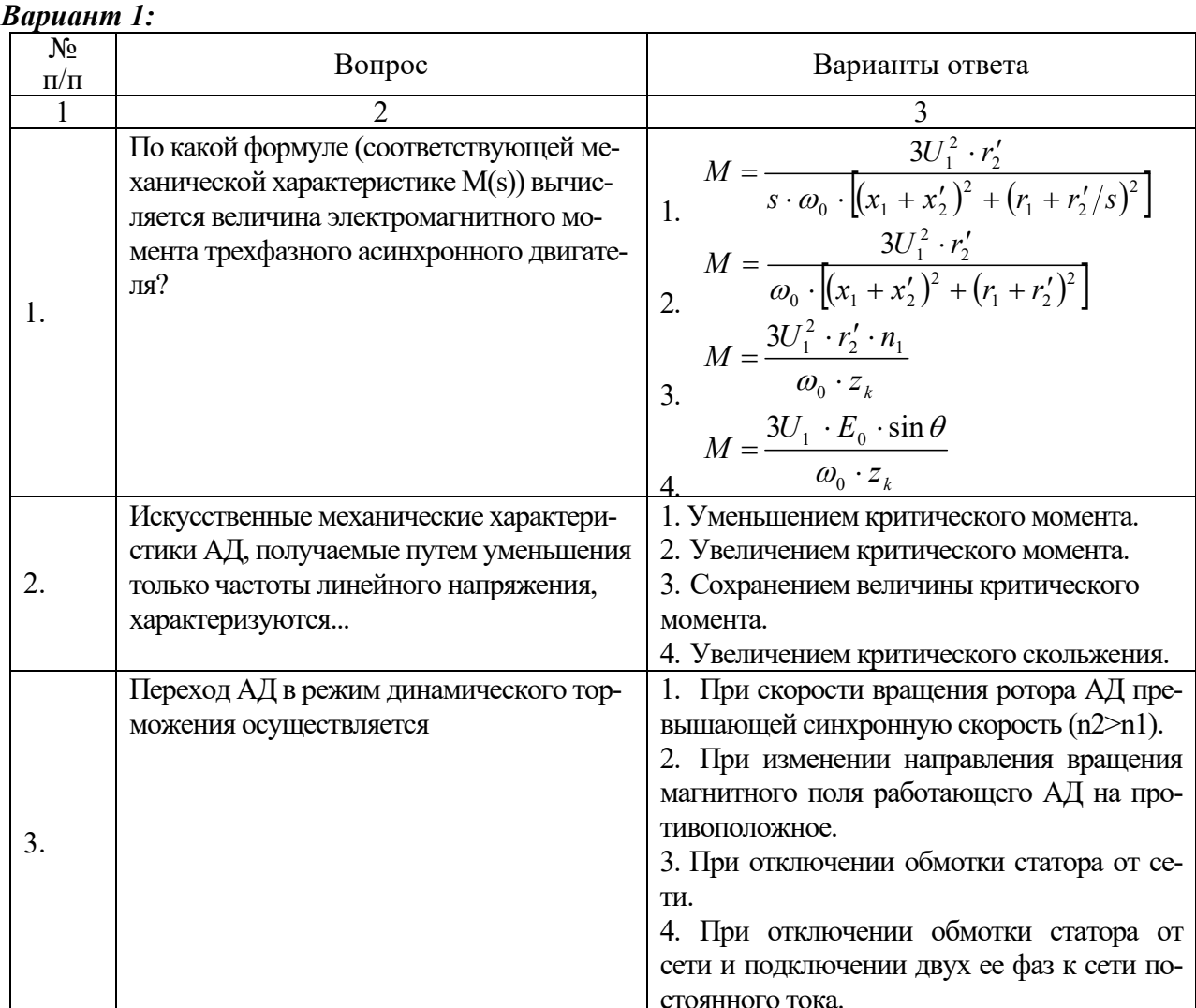

#### 6.2.2. Примерные тестовые задания к экзамену

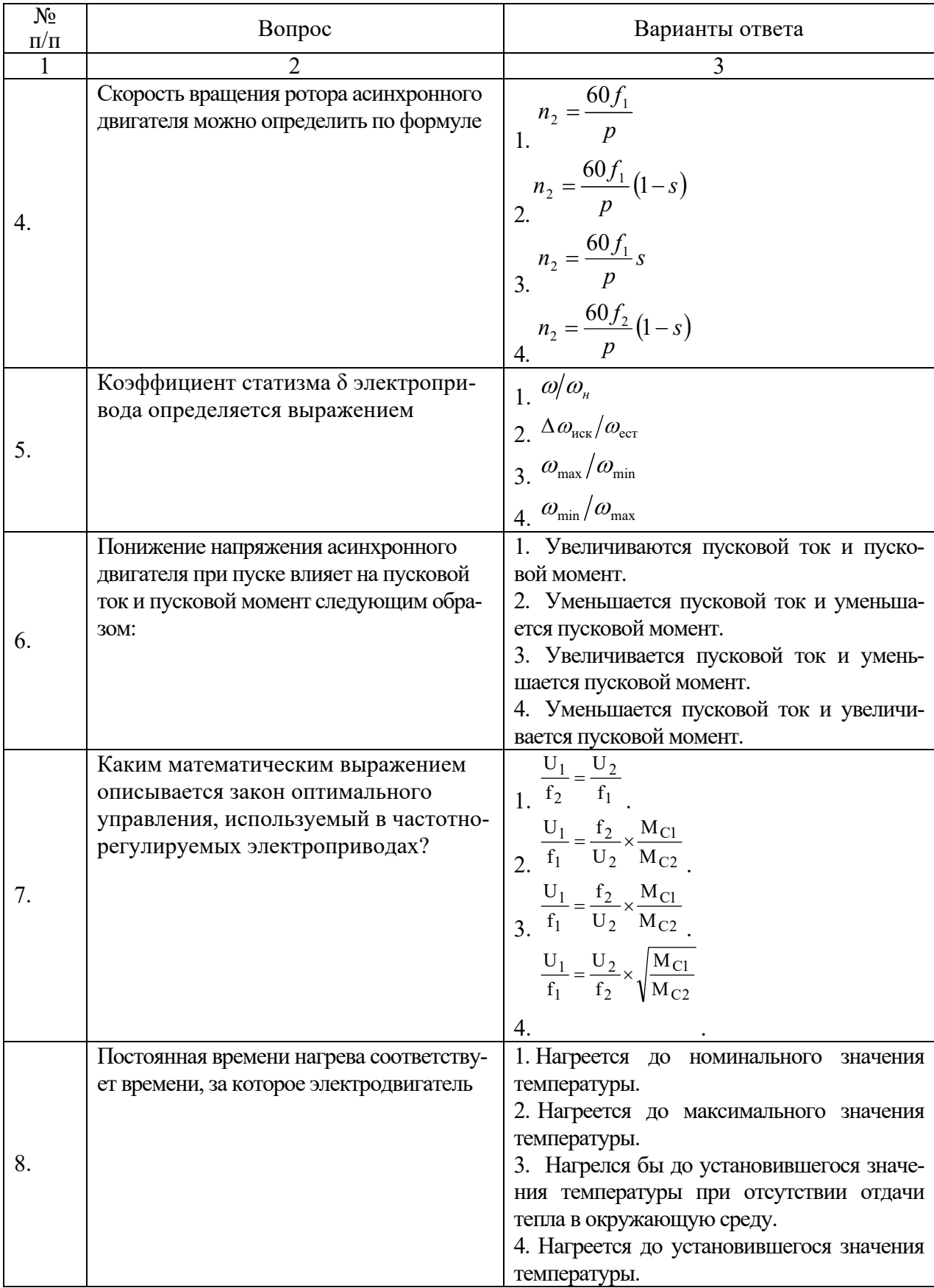

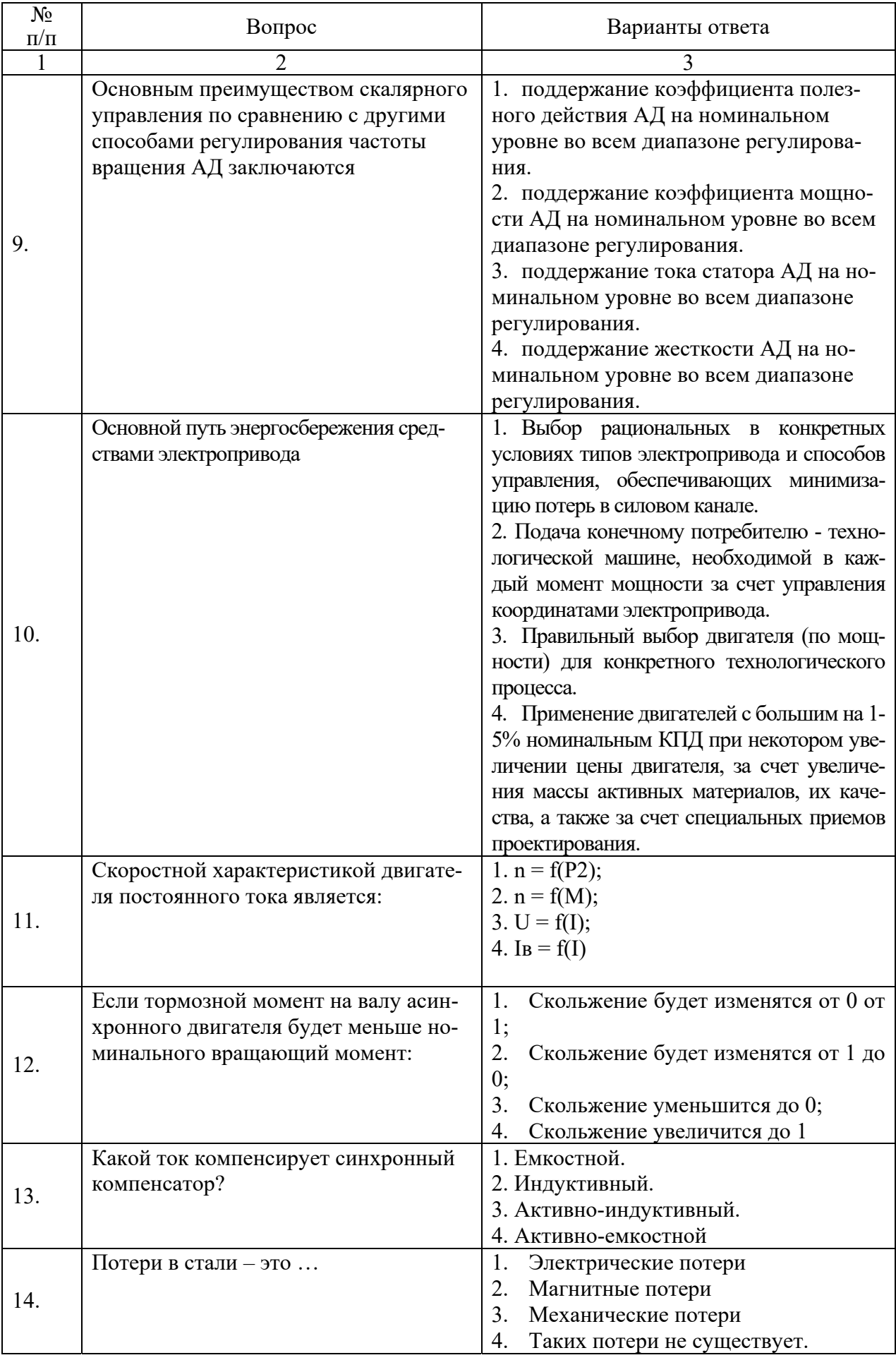

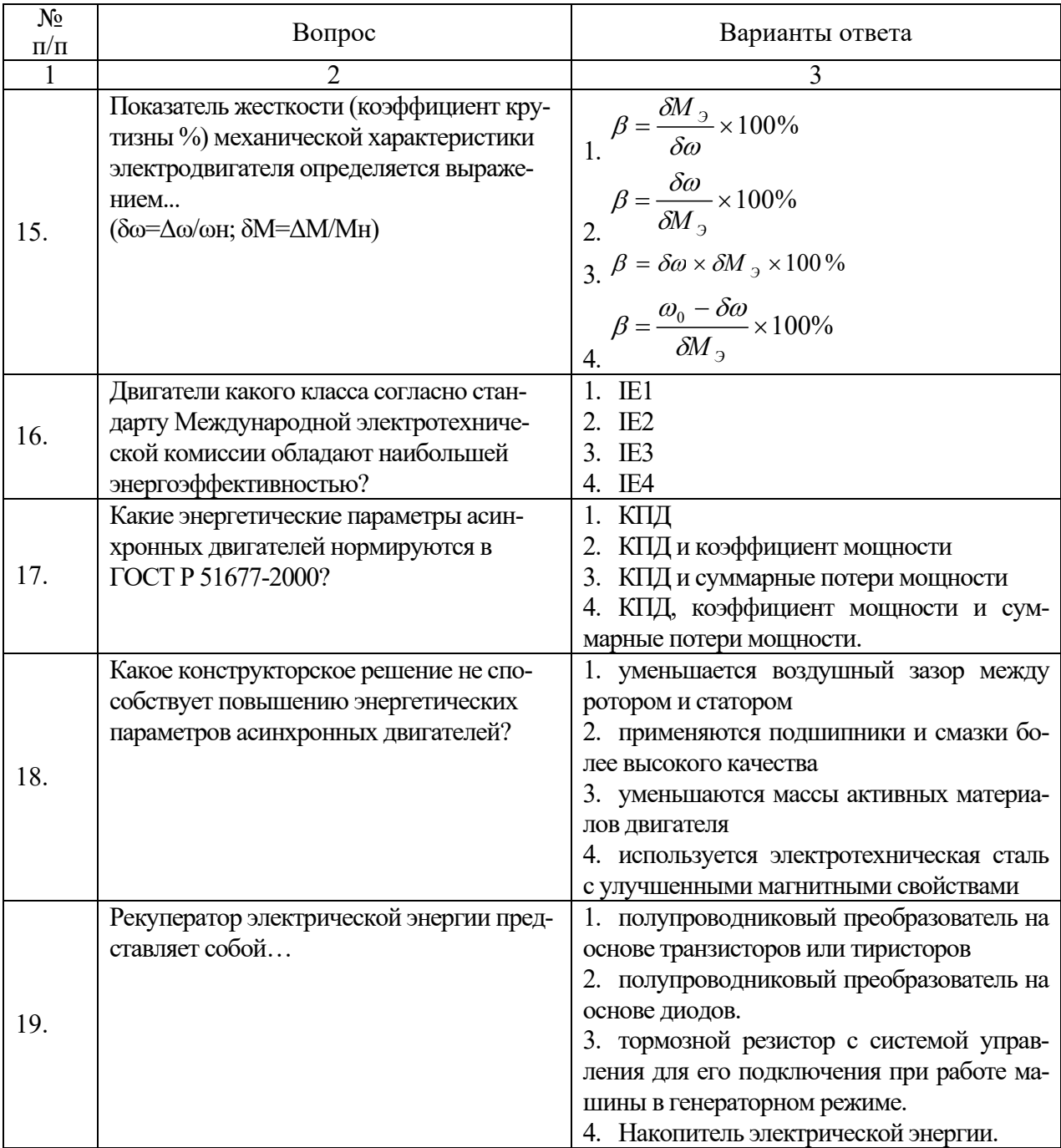

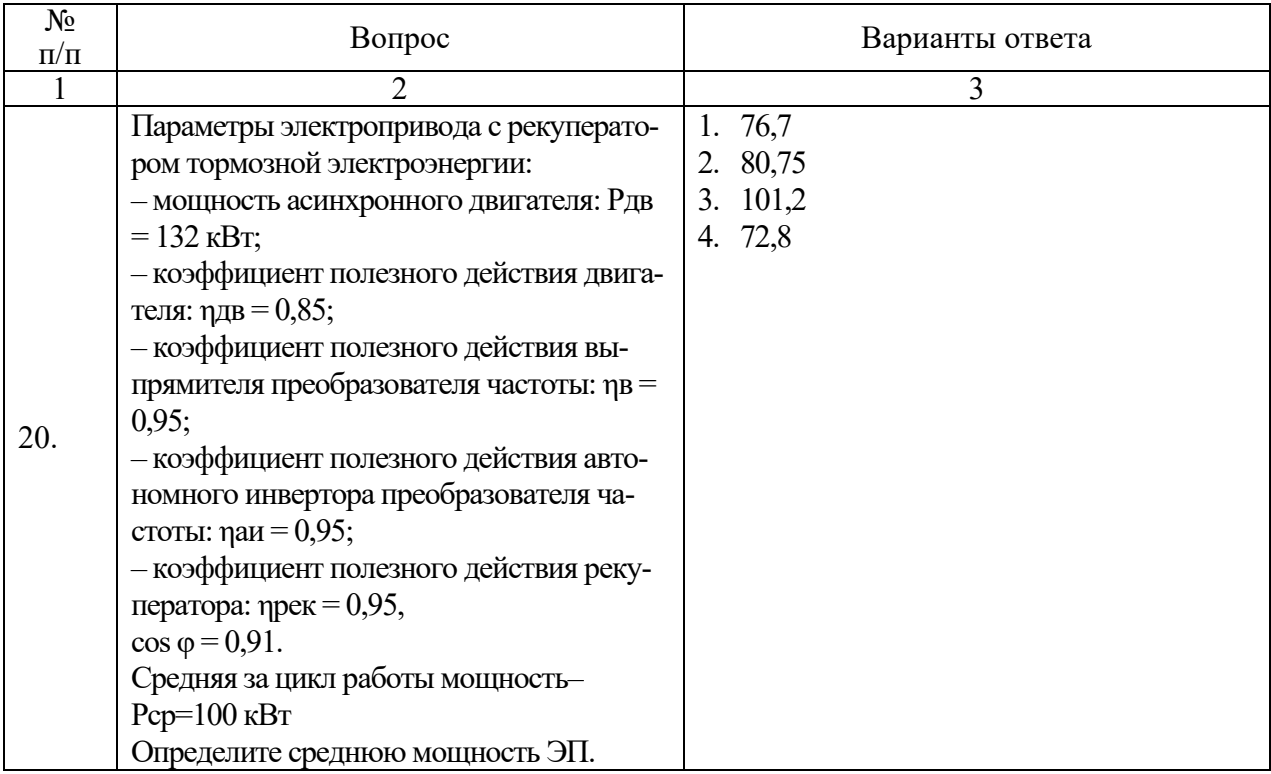

## *Вариант 2:*

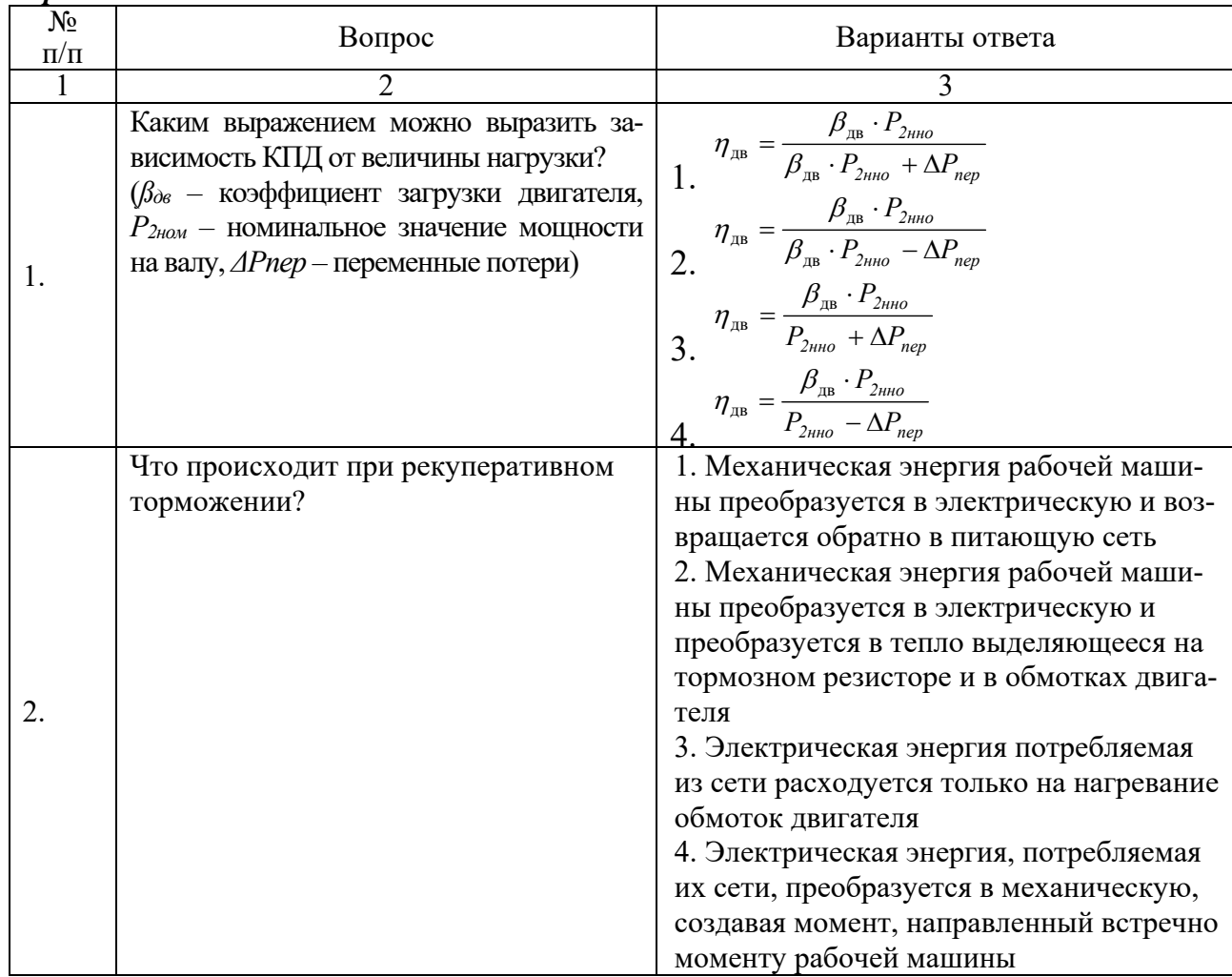

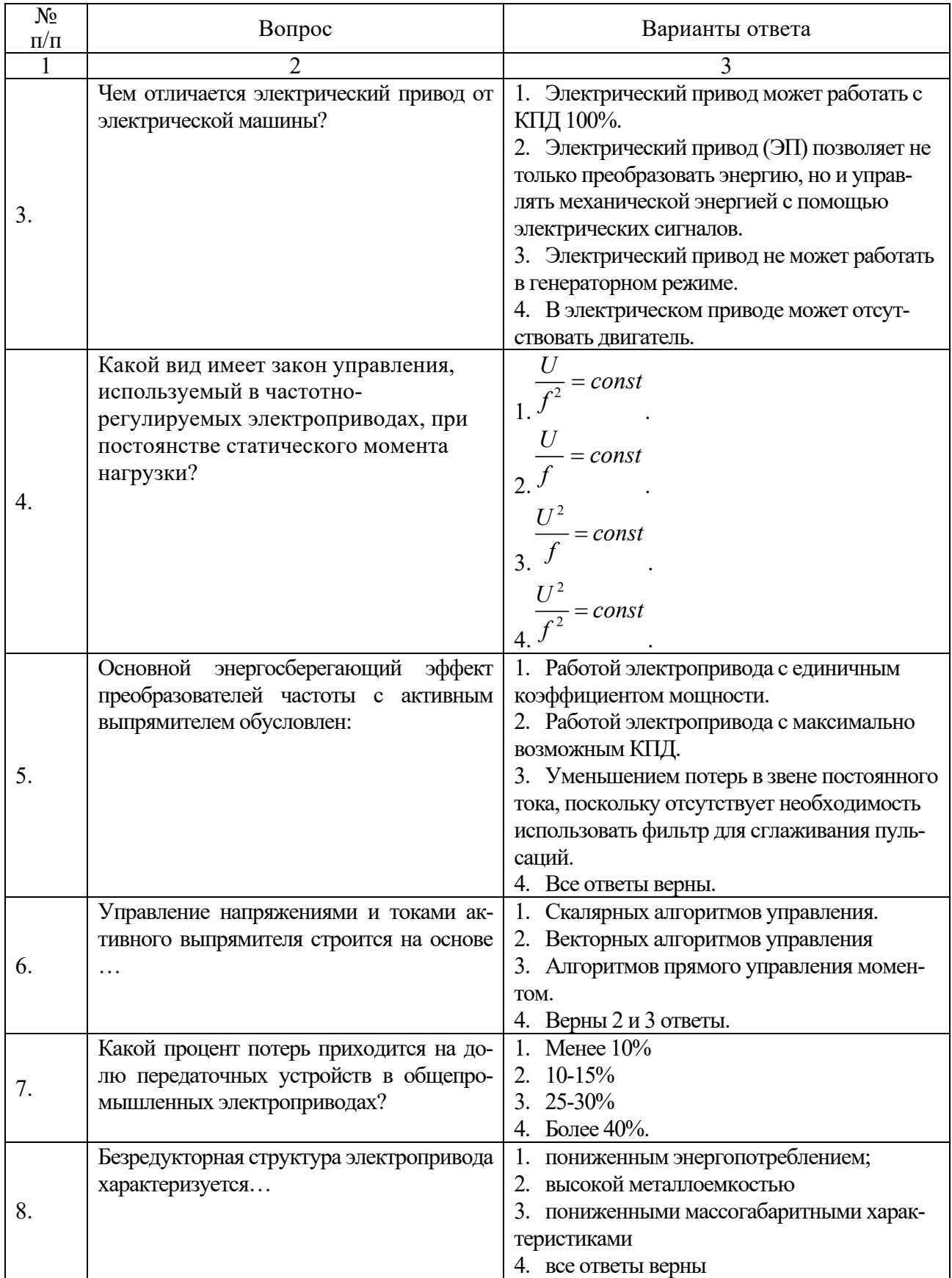

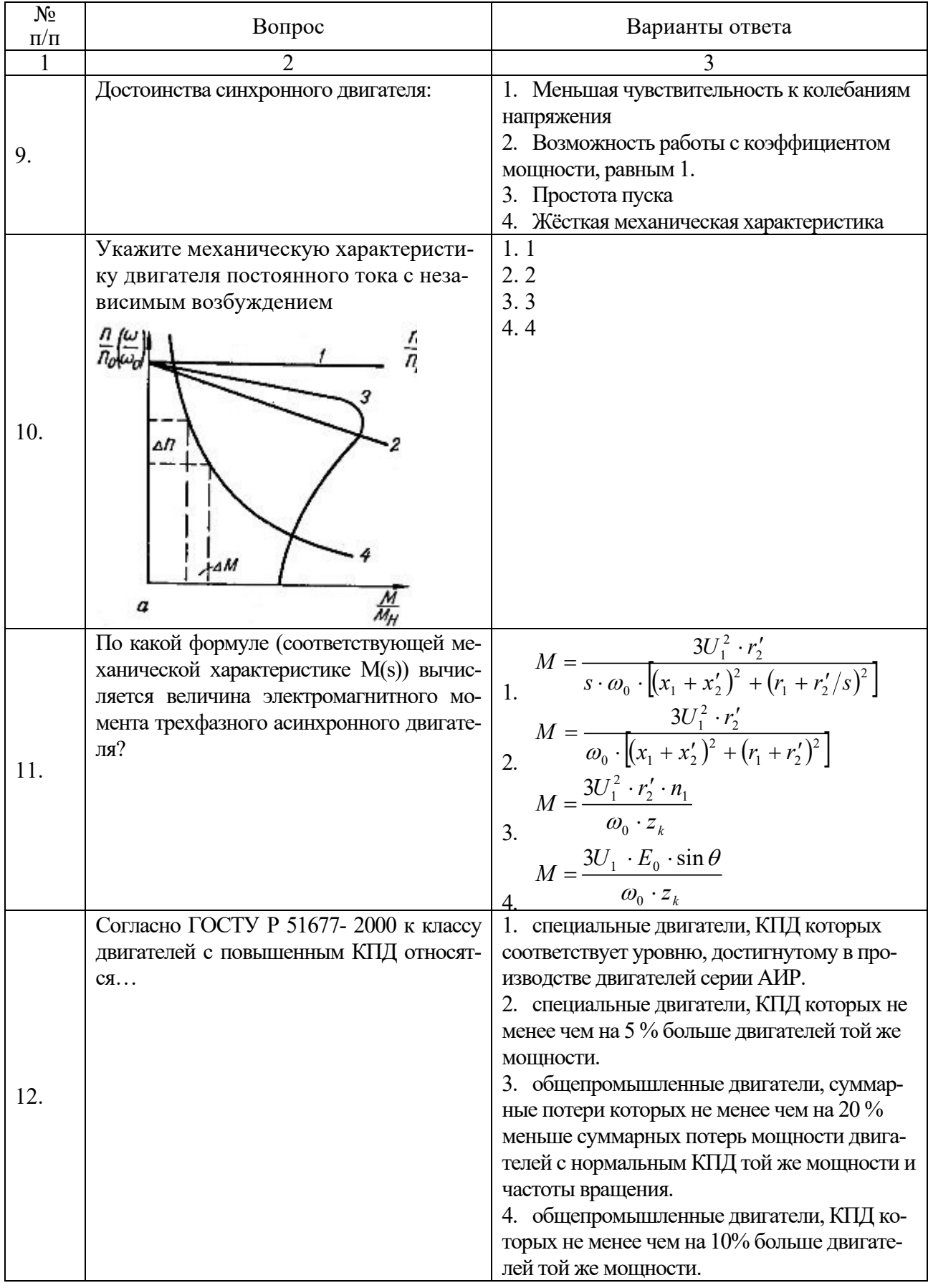

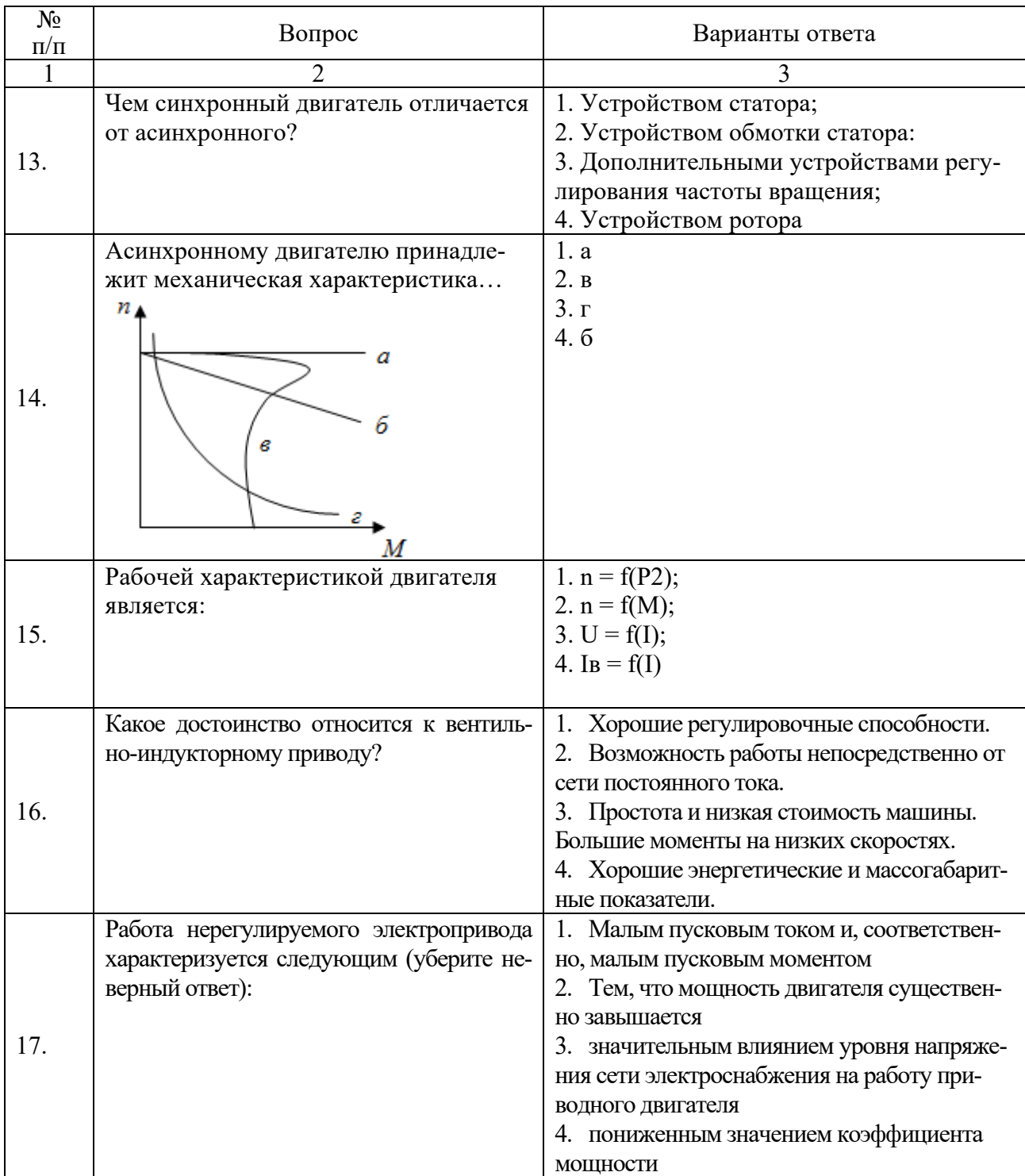

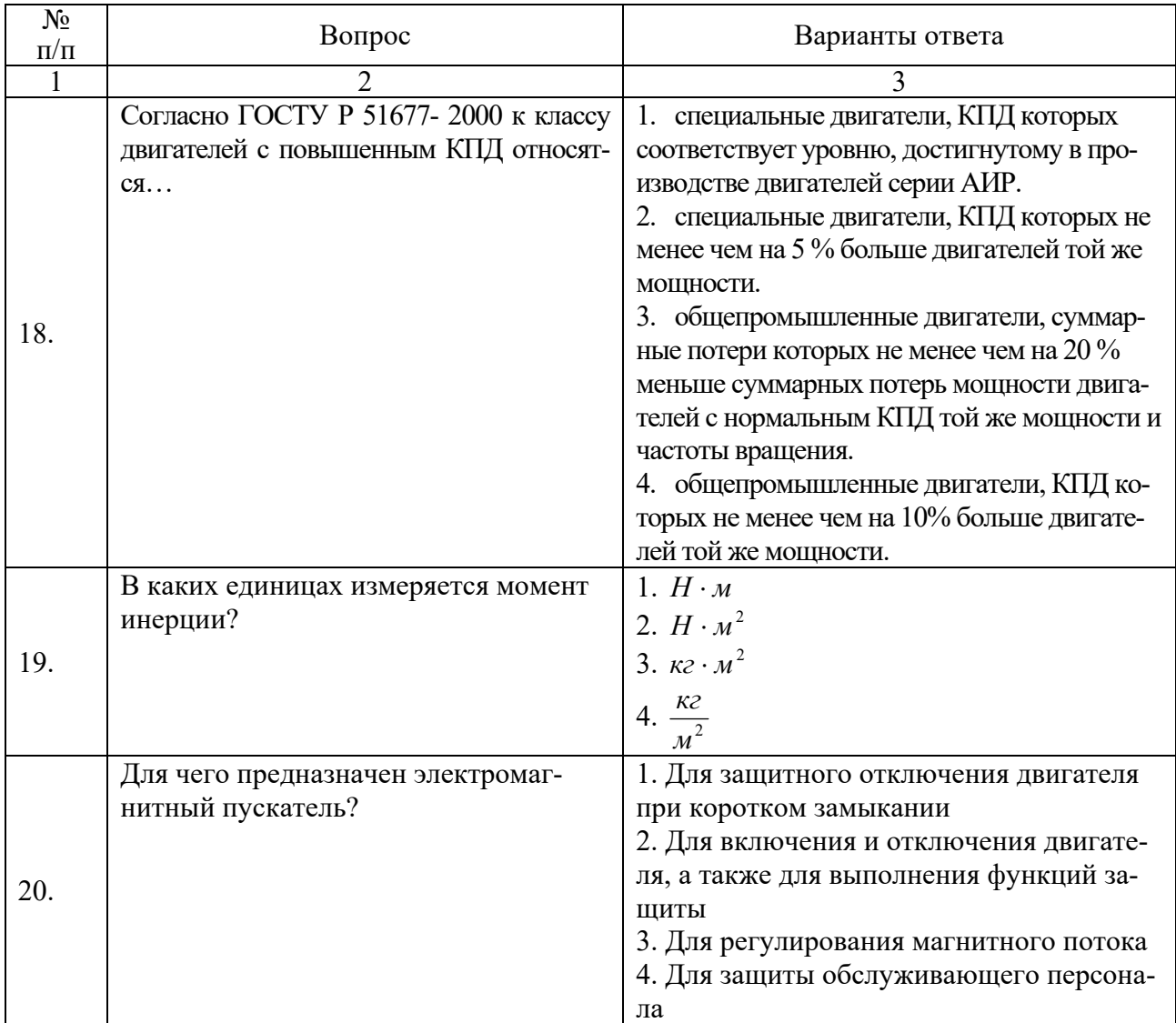

## *Вариант 3:*

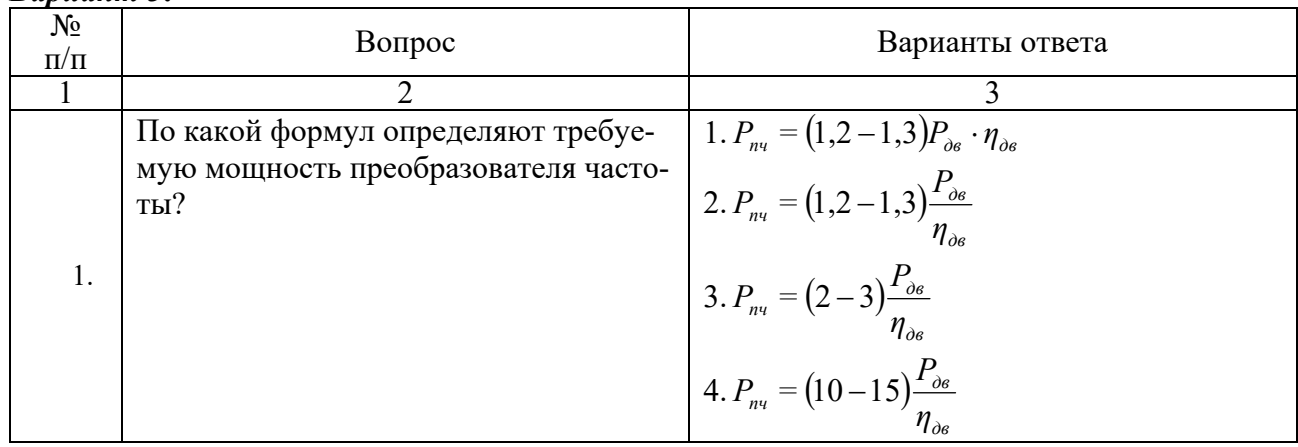

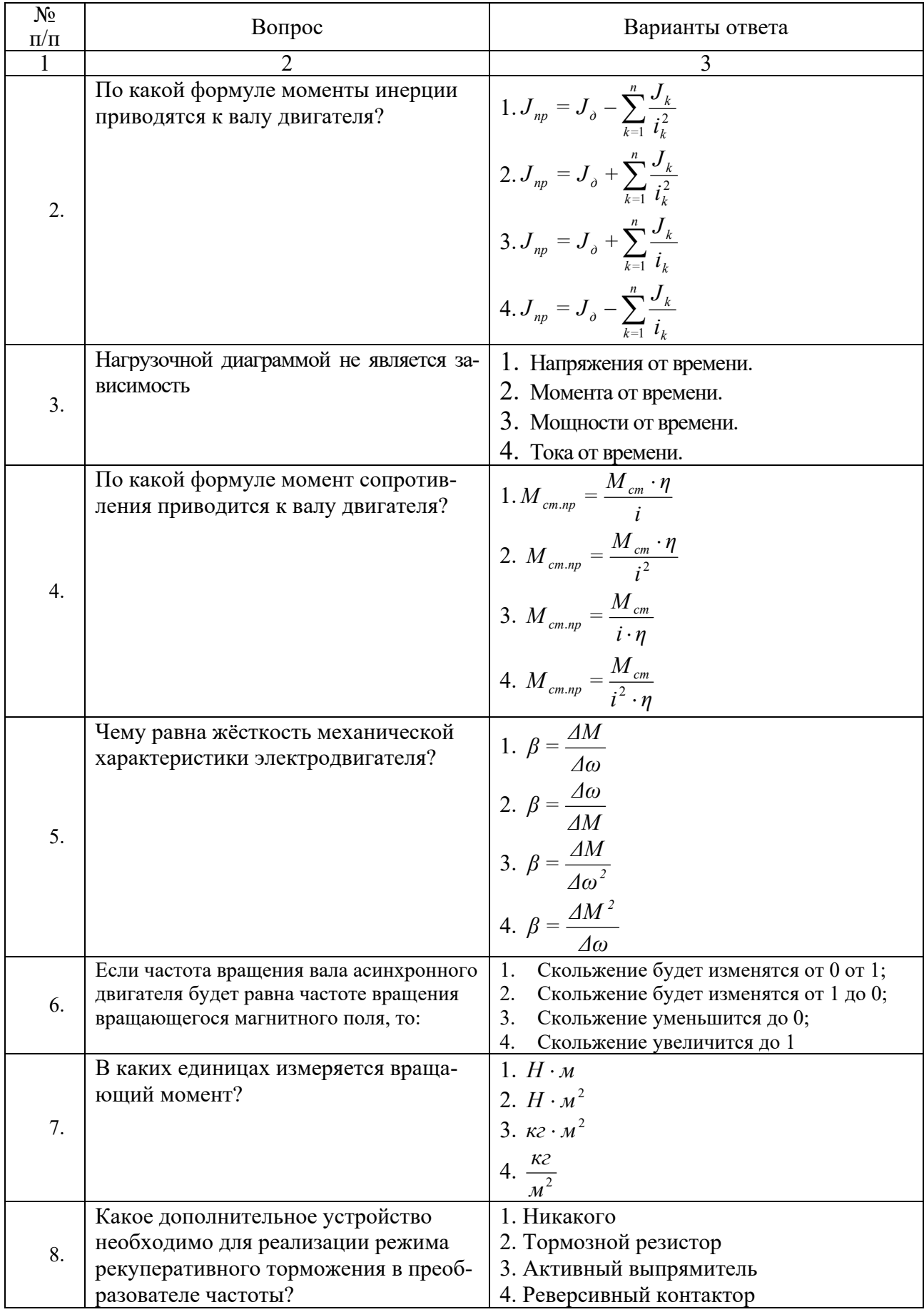

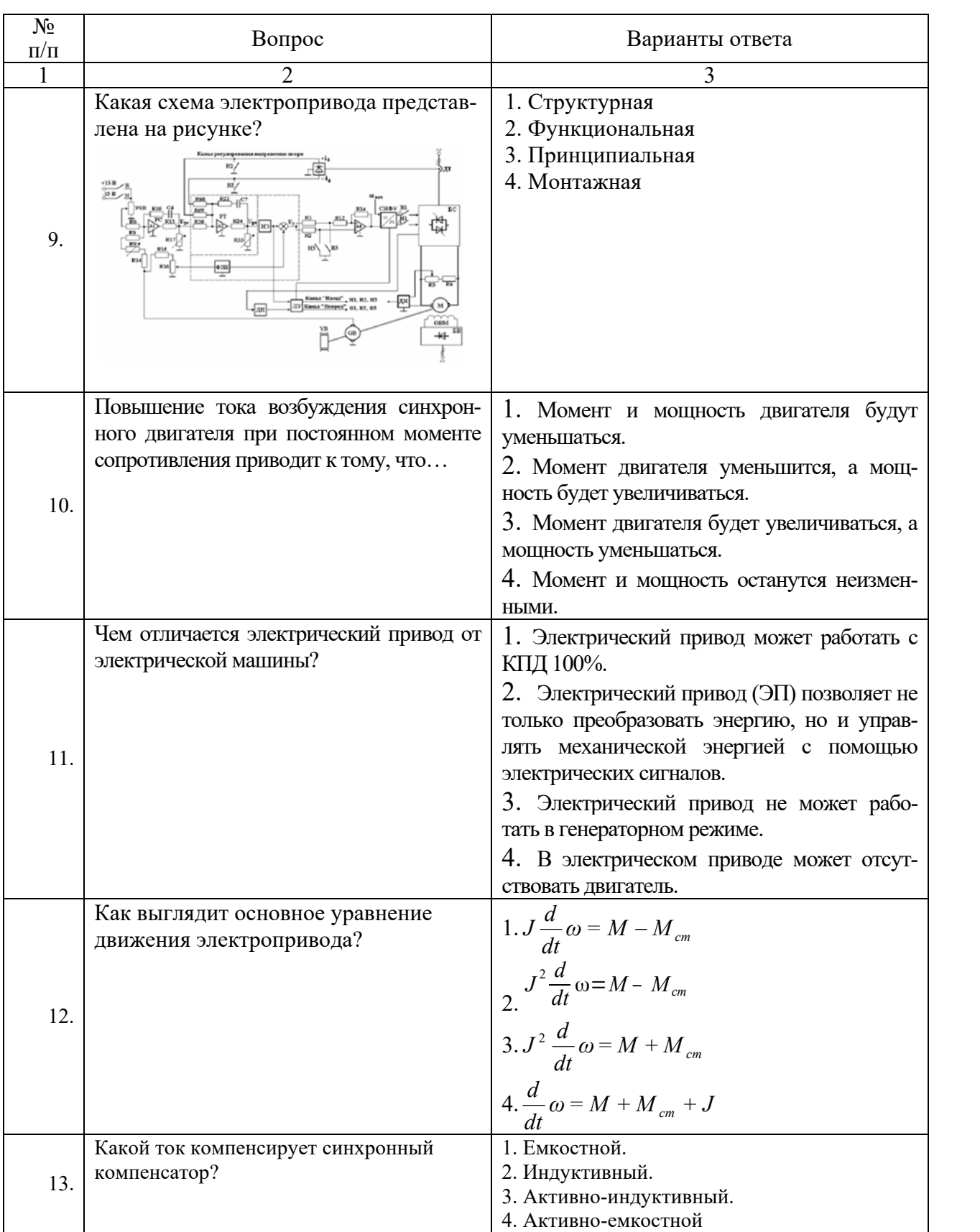

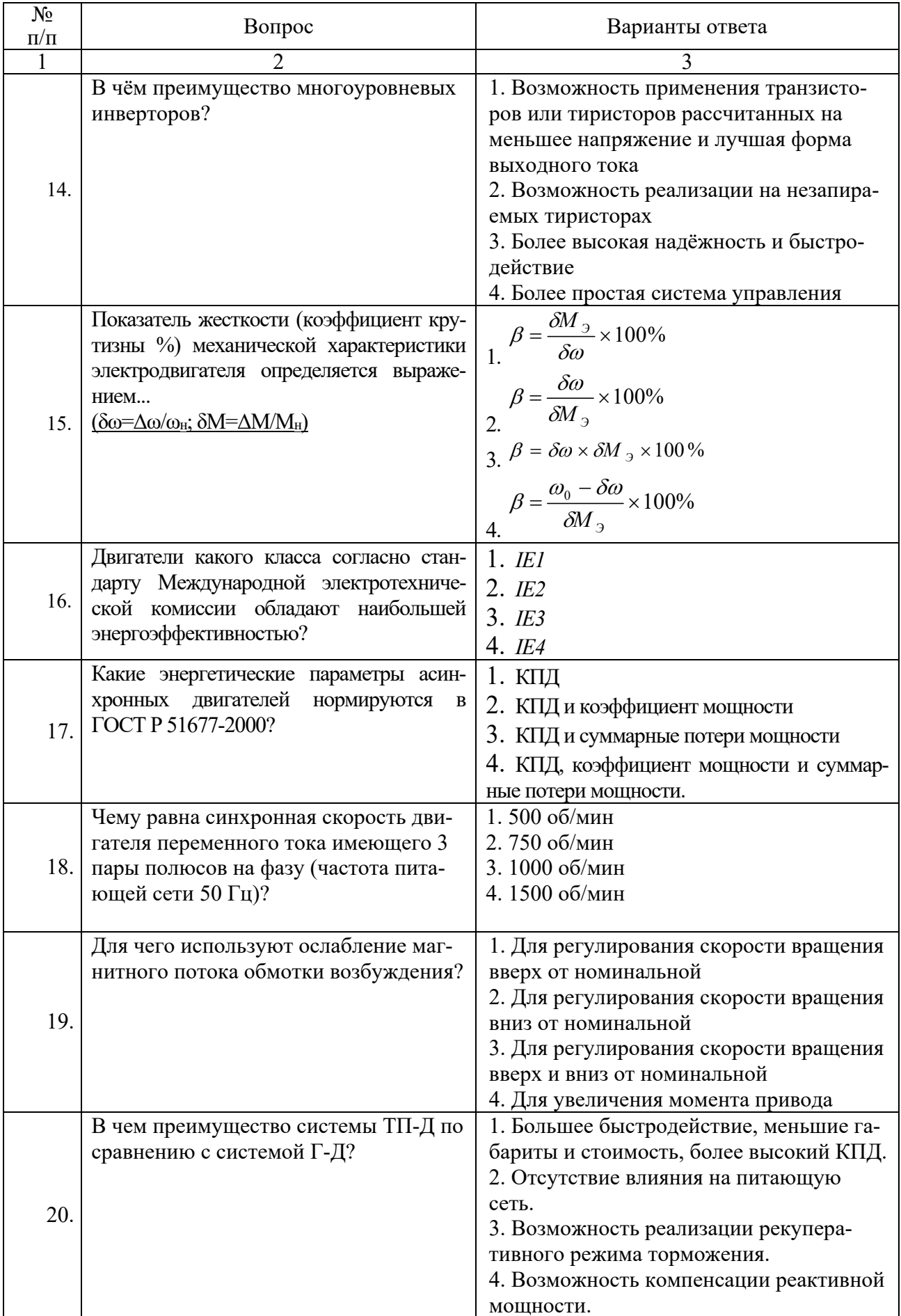

## **6.3. Описание показателей и критериев контроля успеваемости, описание шкал оценивания**

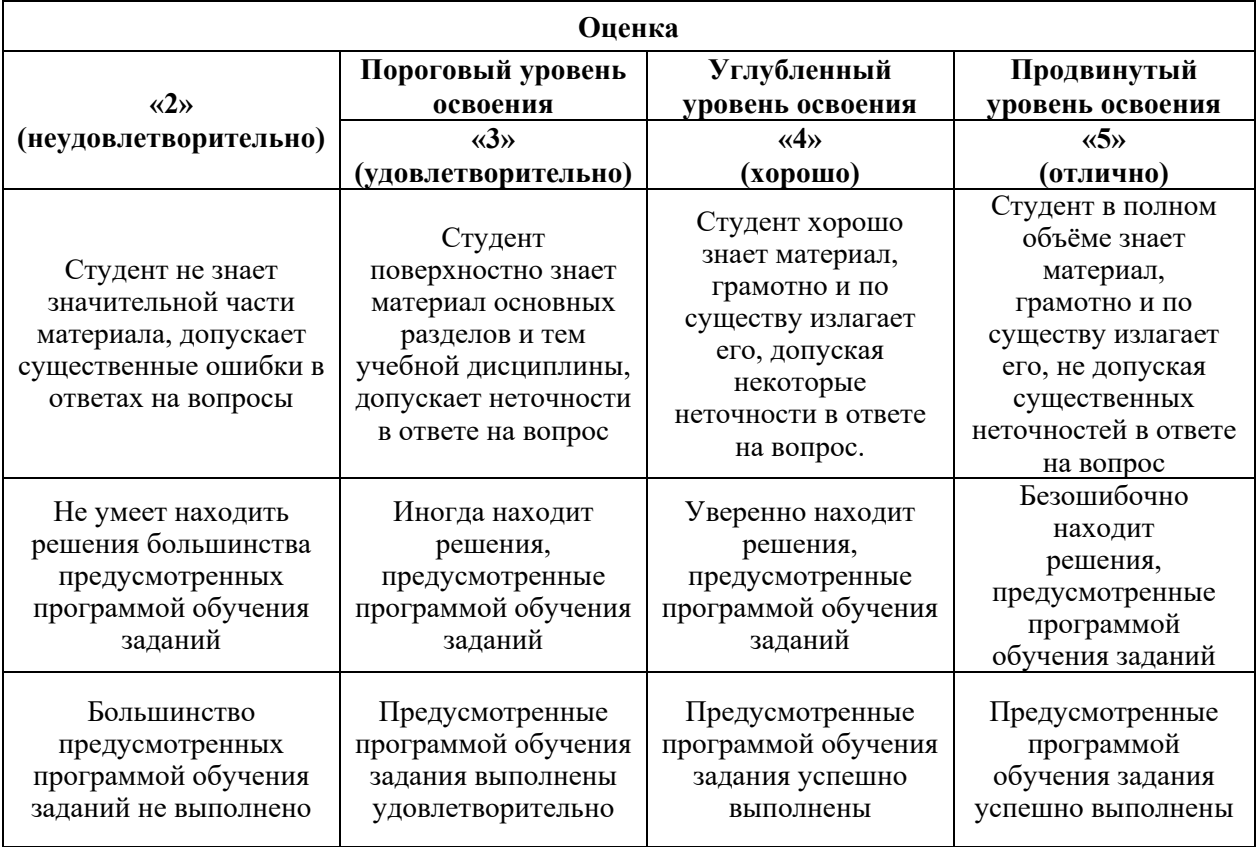

#### **6.3.1. Критерии оценок промежуточной аттестации (экзамен)**

*Примерная шкала оценивания знаний в тестовой форме:* 

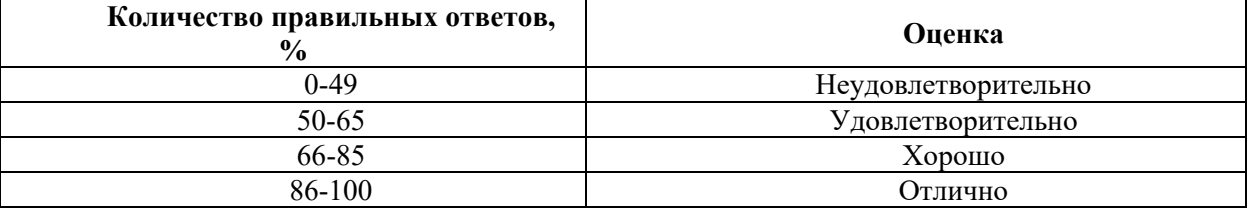

## **7. УЧЕБНО-МЕТОДИЧЕСКОЕ И ИНФОРМАЦИОННОЕ ОБЕСПЕЧЕНИЕ ДИСЦИПЛИНЫ**

### **7.1. Рекомендуемая литература**

## **7.1.1. Основная литература**

1. Ванурин В.Н. Электрические машины: Издательство "Лань", 2016. – 304с https://e.lanbook.com/book/72974#book\_name

2. Епифанов, А.П. Электропривод [Электронный ресурс] : учеб. / А.П. Епифанов, Л.М. Малайчук, А.Г. Гущинский. — Санкт-Петербург : Лань, 2012. — 400с. https://e.lanbook.com/book/3812

3. Краснов, И.Ю. Методы и средства энергосбережения на промышленных предприятиях [Электронный ресурс] : учеб. пособие — Томск : ТПУ, 2013. — 181 с.

https://e.lanbook.com/book/45143

### **7.1.2. Дополнительная литература**

1. Фролов, Ю.М. Сборник задач и примеров решений по электрическому приводу [Электронный ресурс] : учеб. пособие / Ю.М. Фролов, В.П. Шелякин.. — Санкт-Петербург : Лань, 2012. — 368 с. https://e.lanbook.com/book/3185

2. Фащиленко, В.Н. Регулируемый электропривод насосных и вентиляторных установок горных предприятий. Учебное пособие [Электронный ресурс] :— Москва : Горная книга, 2011. — 260 с. https://e.lanbook.com/book/1532

3. Терехин, В.Б. Компьютерное моделирование систем электропривода постоянного и переменного тока в Simulink: учебное пособие [Электронный ресурс] : учеб. пособие / В.Б. Терехин, Ю.Н. Дементьев — Томск : ТПУ, 2015. — 307 с. https://e.lanbook.com/book/82848

### **7.1.3. Учебно-методическое обеспечение**

1. Управление техническими системами : учеб. пособие / О. М. Большунова. - СПб. : Горн. ун-т, 2012. - 44 с. : ил. - Библиогр.: с. 43 Электронный ресурс

http://irbis.spmi.ru/jirbis2/index.php?option=com\_irbis&view=irbis&Itemid=374&task=set\_static\_r eq&bns\_string=NWPIB,ELC,ZAPIS&req\_irb=<.>I=%D0%90%2088183%2F%D0%91%2079%2 D795074<.>

2. Управление техническими системами: учеб. пособие / О. М. Большунова. - СПб. : Горн. ун-т, 2013. - 87 с. Электронный ресурс

http://irbis.spmi.ru/jirbis2/index.php?option=com\_irbis&view=irbis&Itemid=374&task=set\_static\_r eq&bns string=NWPIB,ELC,ZAPIS&req irb=<.>I=%2D481759<.>

3. Электрический привод. Моделирование приводов с векторным управлением горного оборудования : учеб. пособие / В. В. Алексеев, А. Е. Козярук, С. В. Бабурин. - СПб. : Горн. ун-т, 2013. - 57 с. Электронный ресурс

http://irbis.spmi.ru/jirbis2/index.php?option=com\_irbis&view=irbis&Itemid=374&task=set\_static\_r eq&bns\_string=NWPIB,ELC,ZAPIS&req\_irb=<.>I=%D0%90%2088692%2F%D0%90%2047%2 D951253<.>

## **7.2. Базы данных, электронно-библиотечные системы, информационносправочные и поисковые системы**

1. Европейская цифровая библиотека Europeana: http://www.europeana.eu/portal

2. Информационно-издательский центр по геологии и недропользованию Министерства природных ресурсов и экологии Российской Федерации - ООО "ГЕОИНФОРММАРК" http://www.geoinform.ru/

3. Информационно-аналитический центр «Минерал» - http://www.mineral.ru/

4. КонсультантПлюс: справочно - поисковая система [Электронный ресурс]. www.consultant.ru/.

5. Мировая цифровая библиотека: http://wdl.org/ru

6. Научная электронная библиотека «Scopus» https://www.scopus.com

7. Научная электронная библиотека ScienceDirect: http://www.sciencedirect.com

8. Научная электронная библиотека «eLIBRARY»: https://elibrary.ru/ https://e.lanbook.com/books.

9. Поисковые системы Yandex, Google, Rambler, Yahoo и др.

10. Система ГАРАНТ: электронный периодический справочник [Электронный ресурс] www.garant.ru/.

11. Термические константы веществ. Электронная база данных,

http://www.chem.msu.su/cgibin/tkv.pl

12. Электронно-библиотечная система издательского центра «Лань»

13. Электронная библиотека Российской Государственной Библиотеки (РГБ):

14. Электронная библиотека учебников: http://studentam.net

15. Электронно-библиотечная система «ЭБС ЮРАЙТ» www.biblio-online.ru.

16. Электронная библиотечная система «Национальный цифровой ресурс «Руконт»». http://rucont.ru/

17. Электронно-библиотечная система http://www.sciteclibrary.ru/

## **8. МАТЕРИАЛЬНО-ТЕХНИЧЕСКОЕ ОБЕСПЕЧЕНИЕ ДИСЦИПЛИНЫ**

## **8.1. Материально-техническое оснащение аудиторий:**

Специализированные аудитории, используемые при проведении занятий лекционного типа, практических занятий, оснащены мультимедийными проекторами и комплектом аппаратуры, позволяющей демонстрировать текстовые и графические материалы.

## **Аудитории для проведения лекционных занятий:**

*52 посадочных места*

Оснащенность: Стол аудиторный – 26 шт., стул аудиторный – 52 шт., доска настенная – 1 шт., кресло преподавателя – 1 шт., переносная настольная трибуна – 1 шт., плакат – 5 шт., ИБП Protection Station 800 USB DIN – 1 шт., ноутбук 90NB0AQ2-M01400 – 1 шт., проектор XEED WUX450ST – 1 шт., стойка мобильная – 1 шт., экран SCM-16904 Champion – 1 шт. *30 посадочных мест*

Оснащенность: Стол аудиторный – 16 шт., стул аудиторный – 30 шт., доска настенная – 1 шт., кресло преподавателя – 1 шт., переносная настольная трибуна – 1 шт.

## **Аудитории для проведения практических занятий и лабораторных работ:**  *30 посадочных мест*

Оснащенность: Стол аудиторный – 16 шт., стул аудиторный – 30 шт., доска настенная – 1 шт., кресло преподавателя – 1 шт., переносная настольная трибуна – 1 шт., плакат – 4 шт. *30 посадочных мест*

Оснащенность: Стол аудиторный – 16 шт., стул аудиторный – 30 шт., доска настенная – 1 шт., кресло преподавателя – 1 шт., переносная настольная трибуна – 1 шт., плакат – 3 шт. *30 посадочных мест*

Оснащенность: Стол аудиторный – 16 шт., стул аудиторный – 30 шт., доска настенная – 1 шт., кресло преподавателя – 1 шт., переносная настольная трибуна – 1 шт., плакат – 5 шт.

### **8.2. Помещения для самостоятельной работы :**

1. Оснащенность помещения для самостоятельной работы: 13 посадочных мест. Стул – 25 шт., стол – 2 шт., стол компьютерный – 13 шт., шкаф – 2 шт., доска аудиторная маркерная – 1 шт., АРМ учебное ПК (монитор + системный блок) – 14 шт. Доступ к сети «Интернет», в электронную информационно-образовательную среду Университета.

Перечень лицензионного программного обеспечения: Microsoft Windows 7 Professional, Microsoft Open License 60799400 от 20.08.2012, Microsoft Open License 48358058 от 11.04.2011, Microsoft Open License 49487710 от 20.12.2011, Microsoft Open License 49379550 от 29.11.2011,

Microsoft Office 2010 Standard: Microsoft Open License 60799400 от 20.08.2012, Microsoft Open License 60853086 от 31.08.2012 , Kaspersky antivirus 6.0.4.142

2. Оснащенность помещения для самостоятельной работы: 17 посадочных мест. Доска для письма маркером – 1 шт., рабочие места студентов, оборудованные ПК с доступом в сеть университета – 17 шт., мультимедийный проектор – 1 шт., АРМ преподавателя для работы с мультимедиа – 1 шт. (системный блок, мониторы – 2 шт.), стол – 18 шт., стул – 18 шт. Доступ к сети «Интернет», в электронную информационно-образовательную среду Университета.

Перечень лицензионного программного обеспечения: Операционная система Microsoft Windows XP Professional ГК №797-09/09 от 14.09.09 «На поставку компьютерного оборудования».

Операционная система Microsoft Windows 7 Professional Microsoft Open License 49379550 от 29.11.2011.

3. Оснащенность помещения для самостоятельной работы: 16 посадочных мест. Стол компьютерный для студентов (тип 4) - 3 шт., стол компьютерный для студентов (тип 6) - 2 шт., стол компьютерный для студентов (тип 7) – 1 шт., кресло преподавателя (сетка, цвет

черный) – 17 шт., доска напольная мобильная белая магнитно-маркерная «Magnetoplan» 1800мм×1200мм - 1 шт., моноблок Lenovo M93Z Intel Q87 – 17 шт., плакат – 5 шт. Доступ к сети «Интернет», в электронную информационно-образовательную среду Университета.

Перечень лицензионного программного обеспечения: Microsoft Windows 7 Professional: Microsoft Open License 49379550 от 29.11.2011.

Microsoft Office 2007 Professional Plus: Microsoft Open License 46431107 от 22.01.2010. CorelDRAW Graphics Suite X5.

Autodesk product: Building Design Suite Ultimate 2016, product key: 766H1

Cisco Packet Tracer 7.1 (свободно распространяемое ПО), Quantum GIS (свободно распространяемое ПО), Python (свободно распространяемое ПО), R (свободно распространяемое ПО), Rstudio (свободно распространяемое ПО), SMath Studio (свободно распространяемое ПО), GNU Octave (свободно распространяемое ПО), Scilab (свободно распространяемое ПО)

#### **8.3. Помещения для хранения и профилактического обслуживания оборудования:**  1. Центр новых информационных технологий и средств обучения:

Оснащенность: персональный компьютер – 2 шт. (доступ к сети «Интернет»), монитор – 4 шт., сетевой накопитель – 1 шт., источник бесперебойного питания – 2 шт., телевизор плазменный Panasonic – 1 шт., точка Wi-Fi – 1 шт., паяльная станция – 2 шт., дрель – 5 шт., перфоратор – 3 шт., набор инструмента – 4 шт., тестер компьютерной сети – 3 шт., баллон со сжатым газом – 1 шт., паста теплопроводная – 1 шт., пылесос – 1 шт., радиостанция – 2 шт., стол – 4 шт., тумба на колесиках – 1 шт., подставка на колесиках – 1 шт., шкаф – 5 шт., кресло – 2 шт., лестница Alve – 1 шт.

Перечень лицензионного программного обеспечения: Microsoft Windows 7

Microsoft Office 2010 Professional Plus (Лицензионное соглашение Microsoft Open License 60799400 от 20.08.2012)

Антивирусное программное обеспечение Kaspersky Endpoint

2. Центр новых информационных технологий и средств обучения:

Оснащенность: стол – 5 шт., стул – 2 шт., кресло – 2 шт., шкаф – 2 шт., персональный компьютер – 2 шт. (доступ к сети «Интернет»), монитор – 2 шт., МФУ – 1 шт., тестер компьютерной сети – 1 шт., баллон со сжатым газом – 1 шт., шуруповерт – 1 шт.

Перечень лицензионного программного обеспечения: Microsoft Windows 7 Professional (Лицензионное соглашение Microsoft Open License 60799400 от 20.08.2012)

Microsoft Office 2007 Professional Plus (Лицензионное соглашение Microsoft Open License 46431107 от 22.01.2010)

Антивирусное программное обеспечение Kaspersky Endpoint Security

3. Центр новых информационных технологий и средств обучения:

Оснащенность: стол – 2 шт., стулья – 4 шт., кресло – 1 шт., шкаф – 2 шт., персональный компьютер – 1 шт. (доступ к сети «Интернет»), веб-камера Logitech HD C510 – 1 шт., колонки Logitech – 1 шт., тестер компьютерной сети – 1 шт., дрель – 1 шт., телефон – 1 шт., набор ручных инструментов – 1 шт.

Перечень лицензионного программного обеспечения:Microsoft Windows 7 Professional (Лицензионное соглашение Microsoft Open License 48358058 от 11.04.2011)

Microsoft Office 2007 Professional Plus (Лицензионное соглашение Microsoft Open License 46431107 от 22.01.2010)

Антивирусное программное обеспечение Kaspersky Endpoint Security .

## **8.4. Лицензионное программное обеспечение:**

1. Microsoft Windows 8 Professional.

2. Microsoft Office 2007 Standard.

3. Microsoft Office 2010 Professional Plus (Microsoft Open License 60799400 от 20.08.2012, Microsoft Open License 47665577 от 10.11.2010, Microsoft Open License 49379550 от 29.11.2011).